# **Tomografia Computadorizada de Feixe Cônico**

(Médio e Grande Volume)

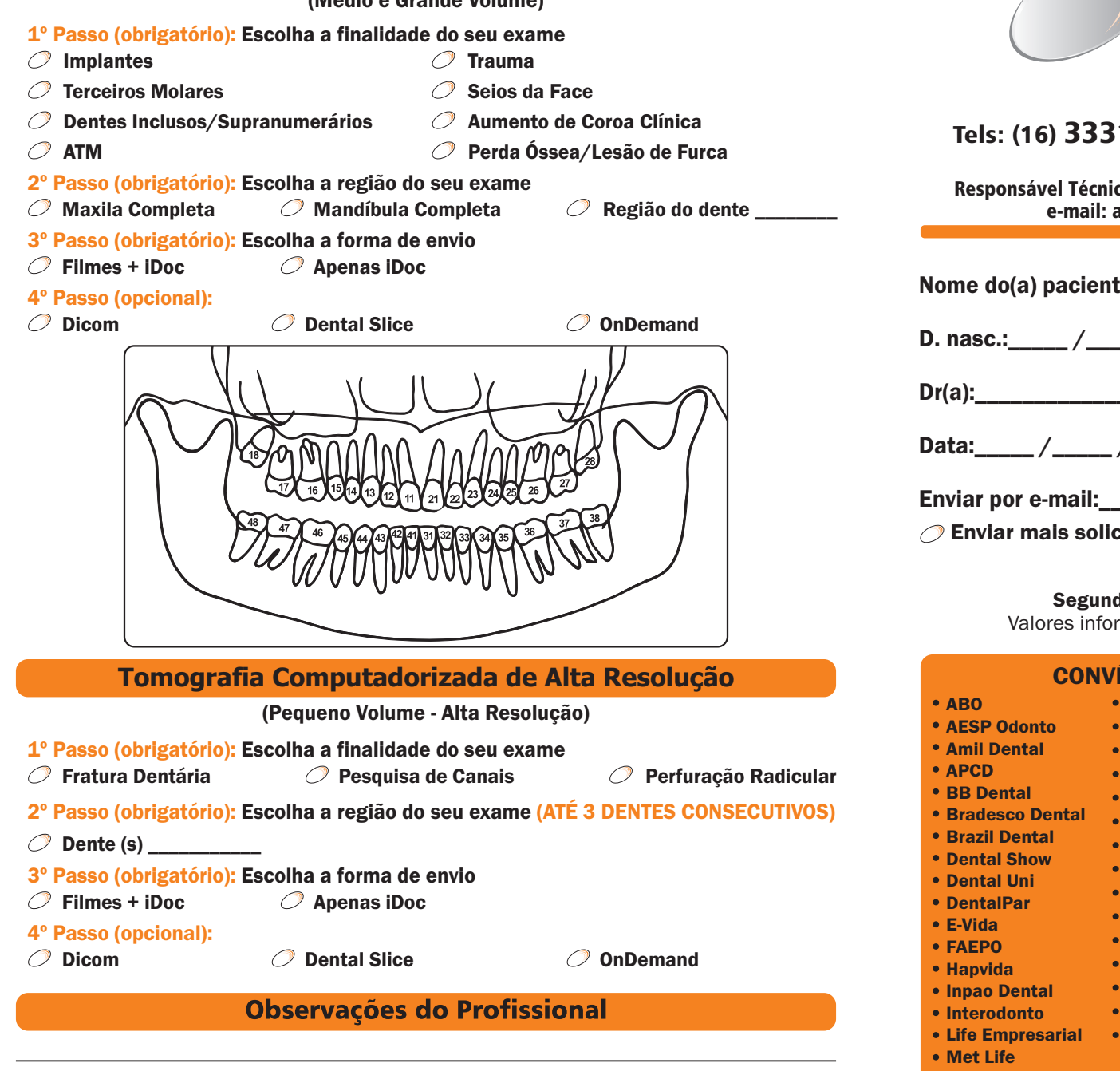

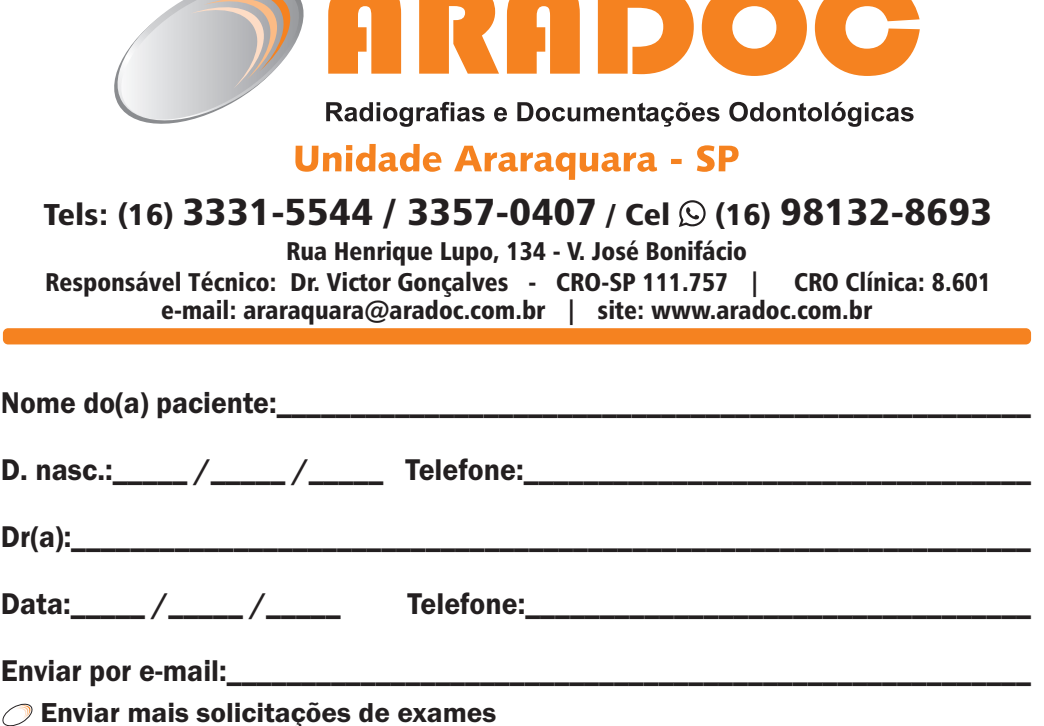

#### Horário de Atendimento:

#### da a Sexta, das 8h às 18h / Sábado das 8h às 12h

rmados por telefone serão confirmados no ato do exame.

# ÊNIOS

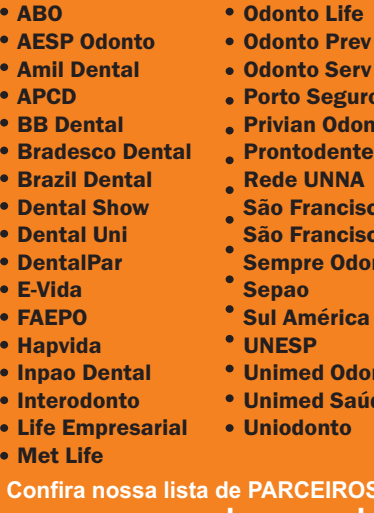

- uro) **Privato** nte **IA** cisco Odonto **Saúde**
- donto
- $ca<sub>1</sub>$
- donto
- aúde
- Uniodonto

**COS** no site: **www.aradoc.com.br**

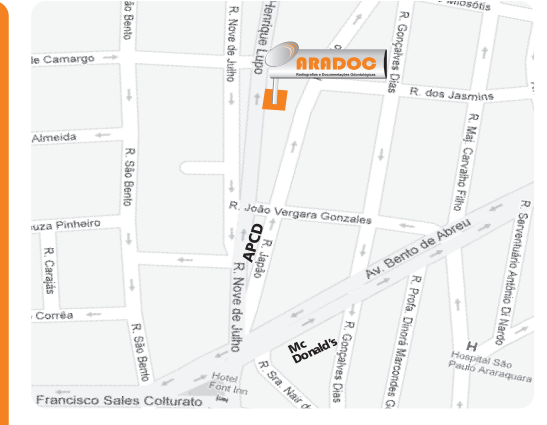

**Recebido por:** 

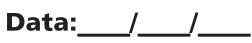

#### **Documentações Odontológicas**

- O Documentação Ortodôntica Simplificada Radiografia panorâmica com laudo  $(\_\_)$ **Telerradiografia lateral + Análise cefalométrica** ( **03 fotos extrabucais + 03 fotos intrabucais Modelo ortodôntico**
- O Documentação Ortodôntica Completa **Documentação Simplificada + 02 fotos intrabucais + 02 periapicais**
- O Documentação para Implante Radiografia panorâmica com laudo + Tracado digital **05 fotos intrabucais** Modelos Ortodônticos sem Acabamento
- O Documentação Periodontal

Radiografia panorâmica com laudo Radiografias periapicais boca toda (14) 05 fotos intrabucais

**Documentação Digital (Somente pelo Idoc)**Radiografia panorâmica com laudo **Telerradiografia lateral + Análise cefalométrica 03 fotos extrabucais + 03 fotos intrabucais Escaneamento Intraoral**

### **Escaneamento Intraoral Digital**

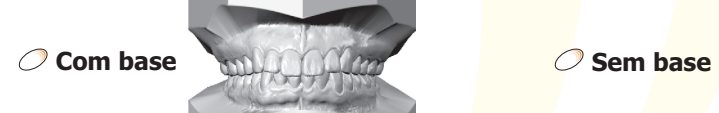

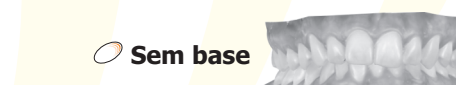

**Modelos Ortodônticos em Gesso**

◯ Com Acabamento (Estudo)

**8** Sem Acabamento (Trabalho)

( )

## **Fotografias**

- **Fotografias Extrabucais Frontal Frontal sorrindo Perfil**
- **Fotografias Intrabucais Frontal Lateral D + E Oclusal Sup + Inf**

### **Radiografias Extrabucais**

- $\oslash$  Radiografia panorâmica digital
- Com laudo
- Sem laudo
- Com tracado digital para implante  $\bigcap$ Especificar região
- $\mathcal O$  Telerradiografia lateral  $\oslash$  Com Análise
- **7** Mão e Punho (Carpal)  $\oslash$  Análise computadorizada
- $\bigcirc$  atm

 $\mathcal{O}$ 

 $\mathcal O$  Transfacial 2 posições D e E (boca fechada - aberta)

- $\oslash$  Telerradiografia frontal  $\oslash$  Com Análise
- $\oslash$  P. A. para seios da face
- A. P. de TOWNE

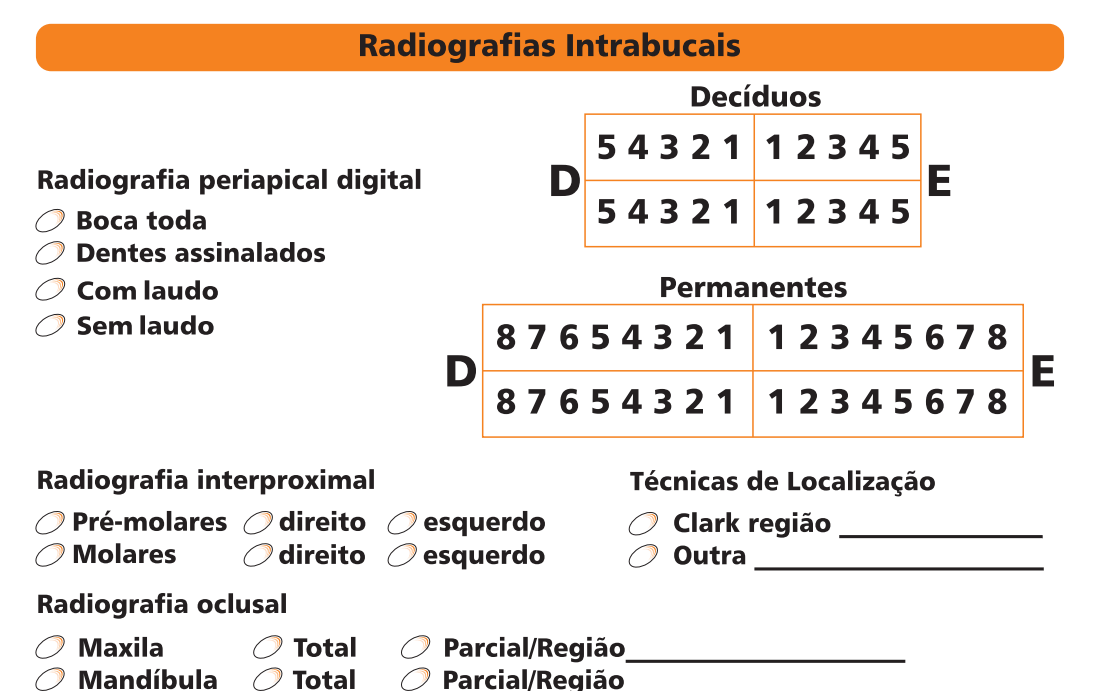

#### Observações do Profissional